#### **Tungsten Replicator Master Class**

Basics: Tungsten Replicator – How we Move Your Data

Chris Parker, Customer Success Director, EMEA & APAC

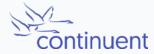

# Topics

In this short course, we will

- Review the capabilities of Tungsten Replicator
- Take a look at the inner workings of the Replicator
- Review Topologies and Targets
- Explore Filtering and the Replicator Stages

### The Replicator

### **Tungsten Replicator**

- Core to Clustering but can also be used as a standalone Asynchronous Replicator
- Can extract/apply from/to all flavours of MySQL
  - Percona, MariaDB, Enterprise and Community
  - Amazon RDS / Aurora (Including Cross Region)
  - Google Cloud Services
  - Microsoft Azure
- Can replicate between different cloud environments, e.g. from Amazon RDS to Google Cloud
- Replicate to many heterogeneous targets
- Advanced filtering at all stages
- Advanced topologies such as Fan-In and Fan-Out

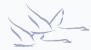

# Supported Heterogeneous Targets

- JDBC Applier
  - PostgreSQL
  - Oracle
- Batch Applier
  - Amazon Redshift
  - HP Vertica
  - Hadoop
  - Clickhouse (Beta Applier)
- Native Applier
  - MongoDB (Incl. Atlas)
  - Kafka

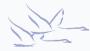

#### How it works...

#### Tungsten Replicator for JDBC Targets

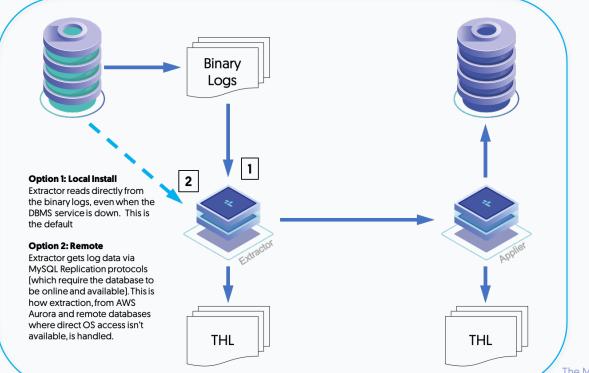

#### **Tungsten Replicator for Batch Targets**

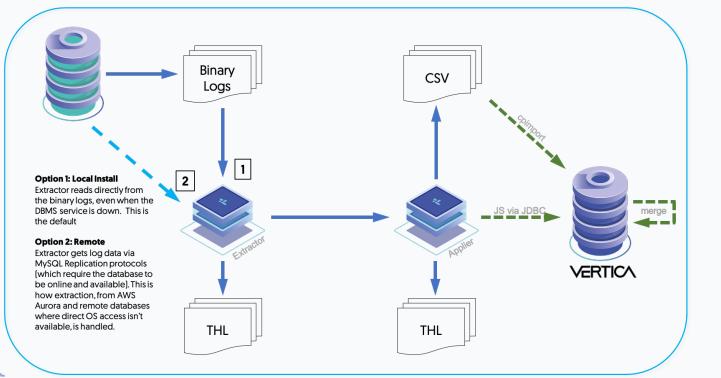

#### **Tungsten Replicator Topologies**

# Topologies

- Primary/Replica
- Active/Active (MySQL <> MySQL Only)
- Using Amazon Aurora/RDS as either a source or a target
- Fan-in
- Fan-out
- Cluster-Extractor
- Replicate into a cluster

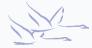

# Fan Out

- Extract Once
- Apply to many
- Targets can be a mix of any support target
- Filtering can be used

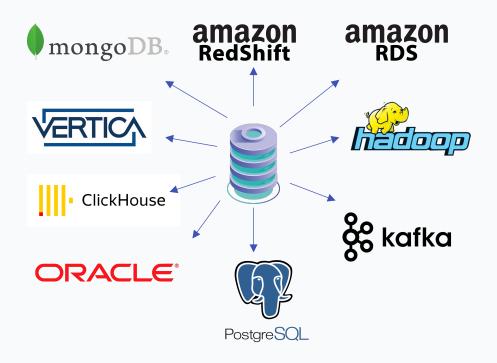

# Fan In

- Many Sources into a single target
- Write to single schema or multiple
- Target can be any of the supported targets
- Mix of fan in and fan out

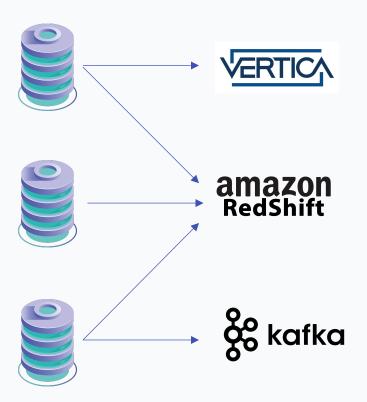

### **Cluster-Extractor**

- Connect Applier to an existing Tungsten Cluster
  - Take advantage of THL already created by the extractor within a Cluster
- Apply to any supported target
- Continues working even after a manual Switch or an automatic Failover of the Primary node
  - No Need to reconfigure the source cluster!
- Ideal for offloading reporting functions or complementing existing backup/recovery procedures

### Replicate into a cluster

- Use replicator to setup replication into an existing Tungsten Cluster
- Extract from a single source
- Write in via Tungsten Proxy
- No need to reconfigure applier if Primary node fails within cluster

### Filtering

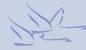

# Filtering

- Remove THL entries
  - For example, filter by schema/table name
  - Filter by data
  - Filter by type (statement, row, DDL, DML)
- Change Content
  - Remove a row or column
  - Change the contents of rows for example string formats, or
  - Change the datatypes of rows for example, an Int into Float, SET types into strings, or date types
  - Data Masking (Coming soon)
- Add Data
  - Introduce entirely new transactions
  - Insert new data
  - Duplicate data into other tables

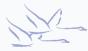

### **Replicator Stages**

# **Tungsten Replicator Stages**

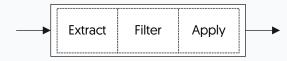

- Each stage passes through:
  - Extract -> Filter -> Apply
- binlog-to-q
  - Handles extraction of transactions from binary log and places into in-memory queue
- q-to-thl
  - Takes transactions from in-memory queue and writes down to disk into thl log file

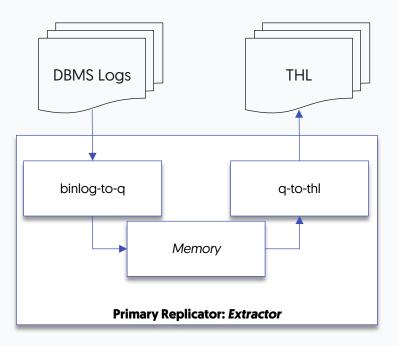

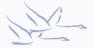

### **Tungsten Replicator Stages**

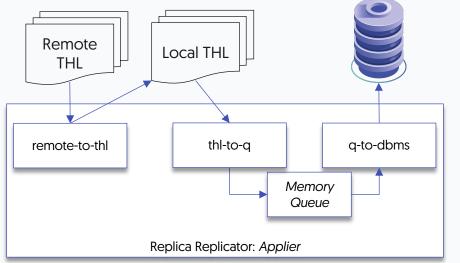

• remote-to-thl

 Streams thl log files across network socket, from configured extractor. Writes out THL to local disk..

• thl-to-q

- Reads transactions from thl and places into in-memory queue
- q-to-dbms
  - Reads transactions from in-memory queue and writes out to target database

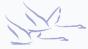

# Summary

What we have learnt today

- How the Replicator Works
- Looked at possible topologies
- Discussed filtering
- Discussed the Replicator stages

### Next Steps

In the next session we will

- Walk through the process of installing a simple replicator pipeline.
- Gain an understanding of the pre-requisites.
- Discuss various pre-installation decisions

#### THANK YOU FOR LISTENING

continuent.com

Chris Parker, Customer Success Director, EMEA & APAC

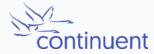